#### **EACTSHEET**

## TO INCREASE  $\widehat{f}$

# Advanced Job Management for Microsoft Dynamics NAV

Companies focusing on projects—for example, in the areas of industrial equipment, manufacturing, professional services, and construction—must manage huge demands on their organization and resources. In this complex environment, enabling instant insight into the cost and time involved in projects can be a major challenge when project data and documents are scattered and isolated instead of stored in a centralized location.

To-Increase Advanced Job Management for Microsoft Dynamics NAV empowers companies to manage projects effectively. Project information is seamlessly integrated with Microsoft Dynamics NAV sales, purchasing, inventory and warehouse management, manufacturing, and service management functionality, so information from all areas of the business is easily accessible.

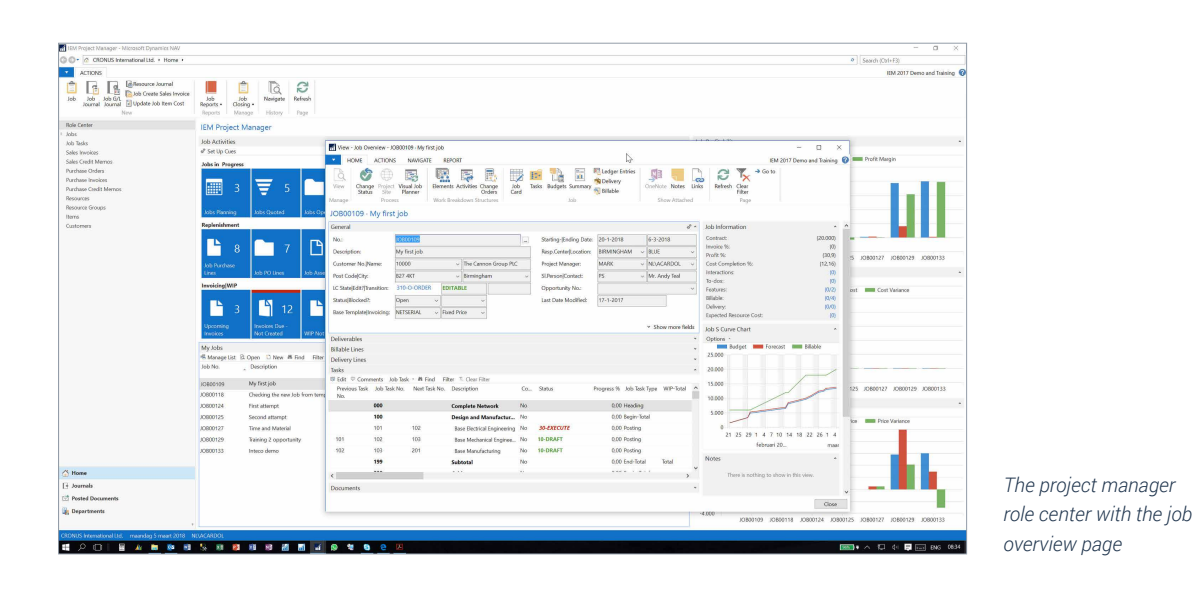

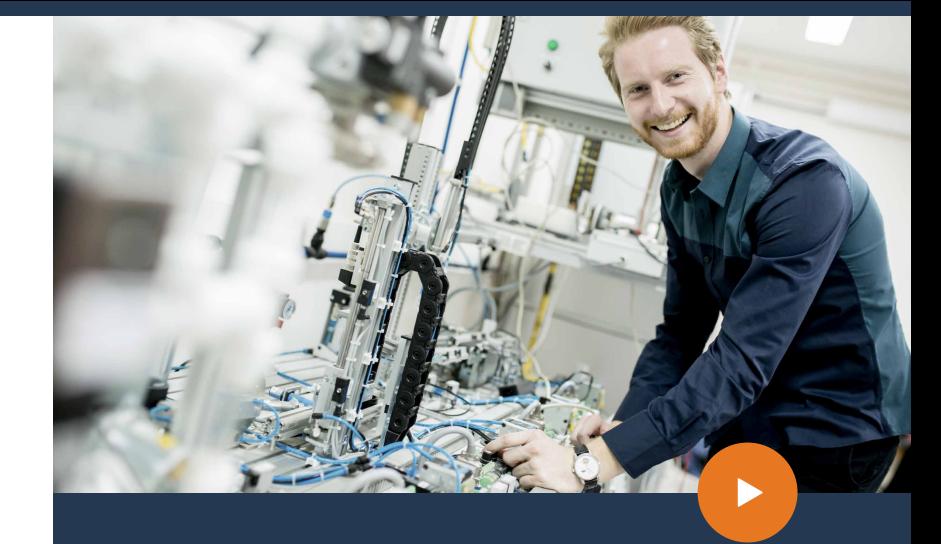

### Benefits

- Visualize your planning. Use the Visual Job Planner to show  $\rightarrow$ the timeline of your project. Schedule Job Tasks in detail and save the scheduling results with Job Tasks.
- $\rightarrow$  Monitor budgets versus actual costs. View and compare budgeted, actual, and forecasted costs for various aggregations of a project's cost breakdown structure.
- Manage project modifications with change orders. Record  $\rightarrow$ and settle the costs of hours or materials above or below agreed amounts. Immediately create an invoice or credit note.
- $\rightarrow$  Monitor job progress easily. Assess the progress of each project with a clear status overview that reveals possible scheduling, supply, or budget deviations.
- Get full logistic support for material handling. Plan and  $\rightarrow$ track logistical demands in purchasing, sales, manufacturing, and warehouse management.
- Distinguish between general inventory and job inventory.  $\rightarrow$ De-couple financial and logistical processes in your jobs. Maintain job-specific inventory on your balance sheet and consume it when it is actually used or delivered.

#### Empowering Innovation

**Microsoft Dynamics NAV** 

### Advanced Job Management

for Microsoft Dynamics NAV

### Features

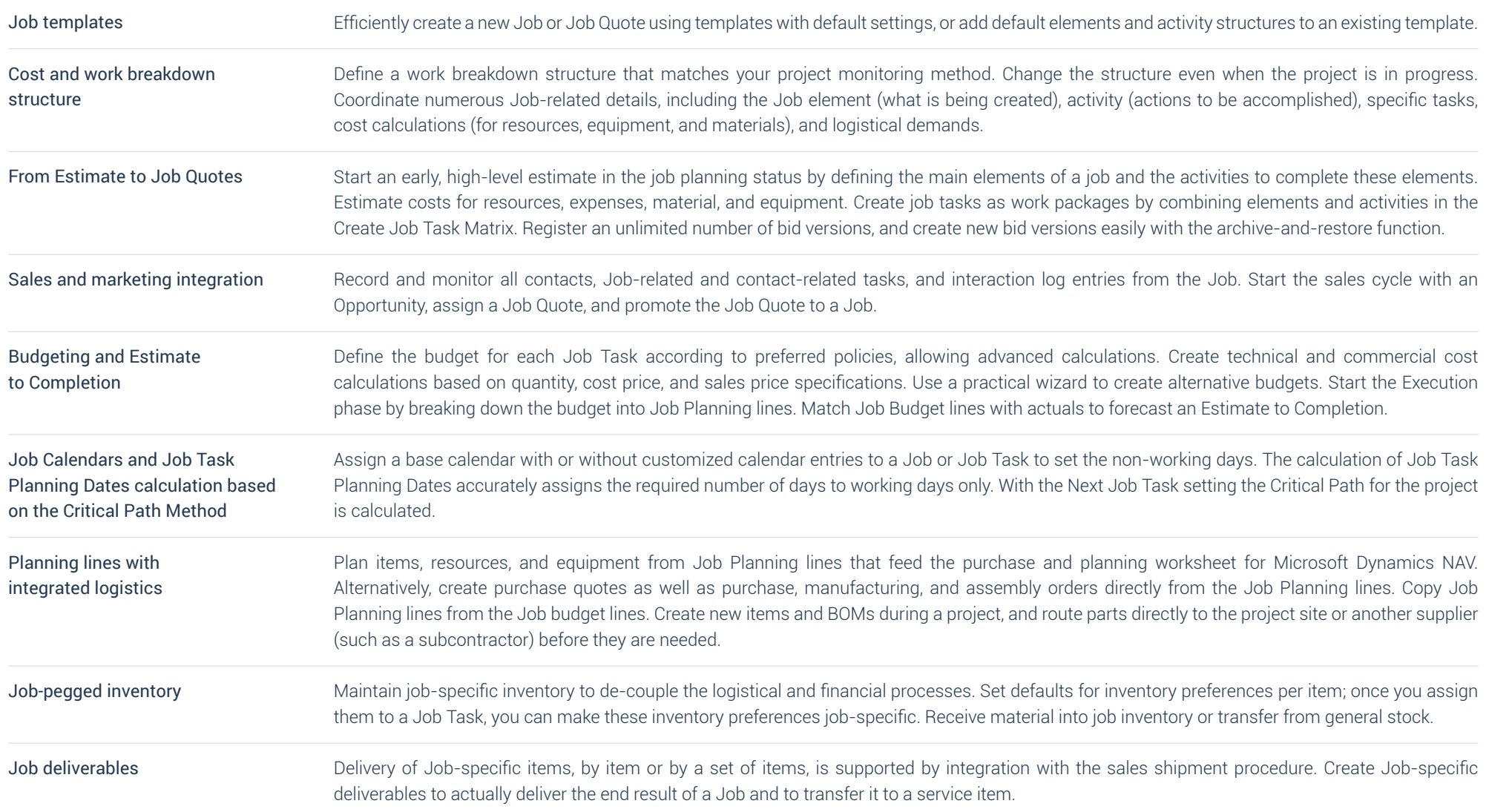

17\_0217\_210217

17.0217.210217